Survey uses the following additional token attributes:

- **•** PRIMARY ADDRESS
- **CITY**
- STATE
- **•** PRIMARY PHONE
- EVENT TYPE
- $\bullet$  ZIP

Here's a portion of the token record. The ZIP attribute holds a zipcode.

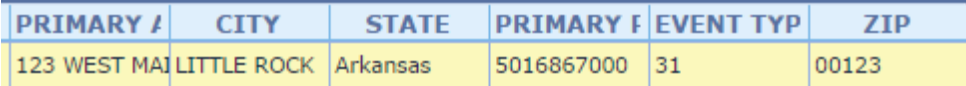

When the instrument is launched, the value stored in the ZIP attribute is changed from 00123 to 83.

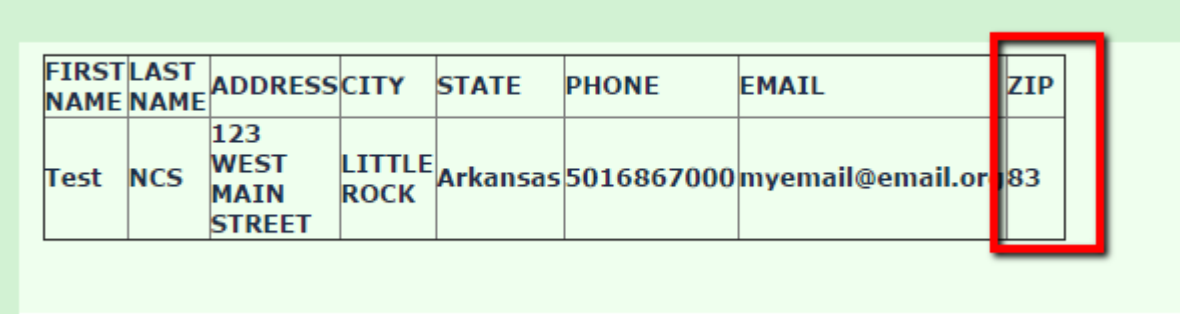

I used this expression to display the Zip value. If the question ZIP is empty, then the value store in the token attribute ZIP is displayed.

{if(is empty(ZIP.shown), TOKEN:ATTRIBUTE 6, ZIP.shown)}